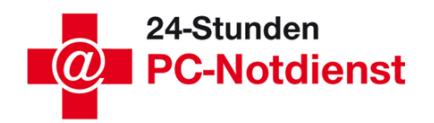

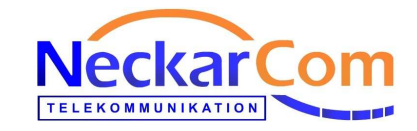

# Bestellung/Auftrag für NeckarCom DSL Web&Phone

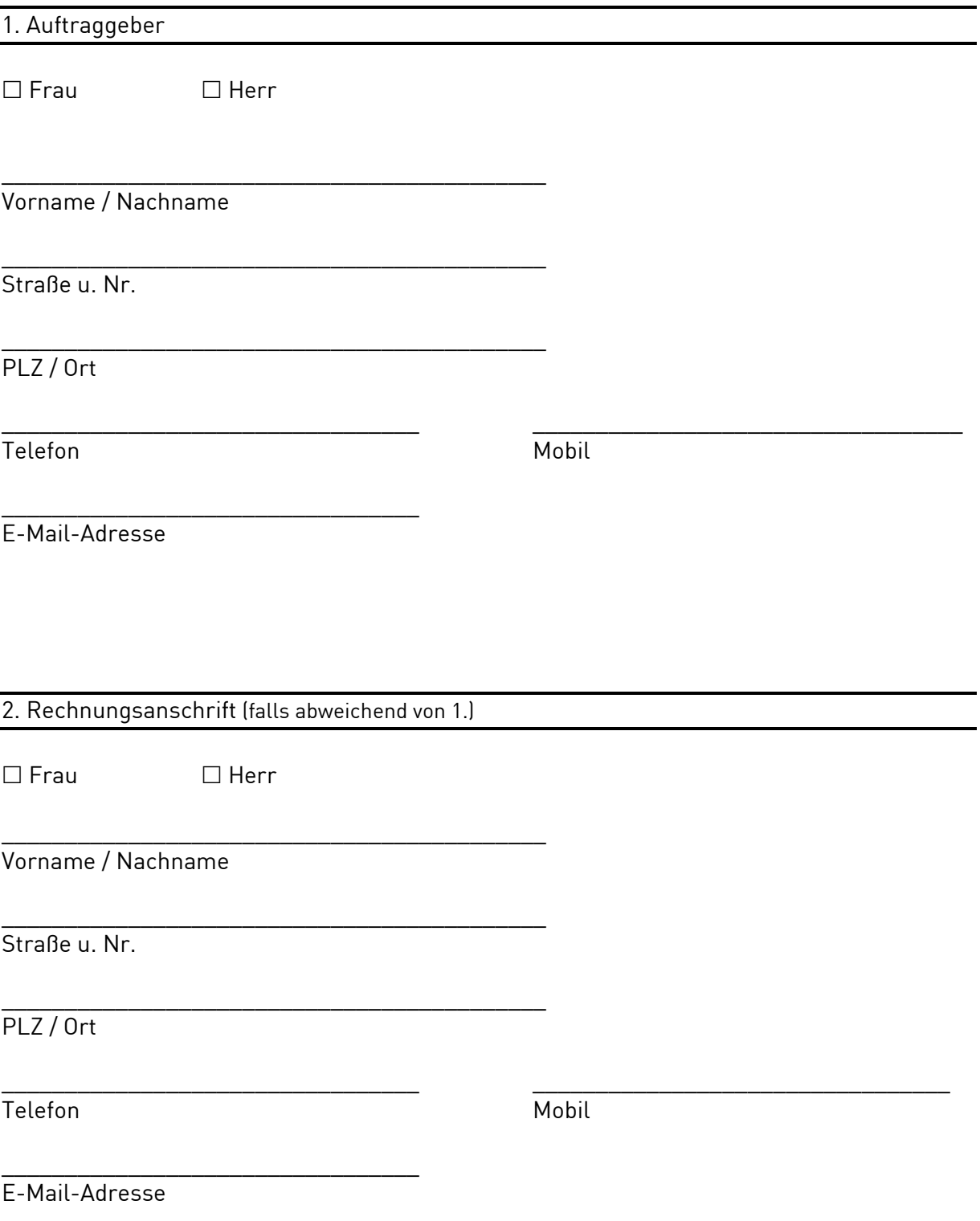

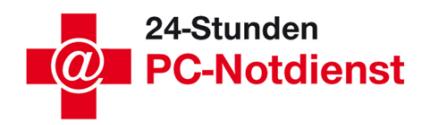

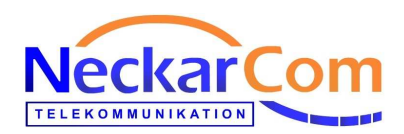

#### 3. Tarif

Ich/wir beauftrage/n folgenden Anschluss an das NeckarCom-Netz: Die genauen Leistungsmerkmale und Preise entnehmen Sie bitte den entsprechenden Tarif-Datenblättern

# □ NeckarCom DSL Web&Phone 50000

- 2 analoge Telefon-Schnittstellen
- bis zu 3 Rufnummern
- Ruf-Nr. neu?  $|a|$  nein $\Box$
- $\bullet$  Übernahme bestehender RufNr.  $\mathsf{a}$  nein
- Bei Rufnummerübernahme: Bitte Portierungsformular ausfüllen. Rufnummer bitte NICHT kündigen!
- Internet-Zugang mit bis zu 50.000 kbit/s Downstream und bis zu 10.240 kbit/s Upstream

#### $\Box$  NeckarCom DSL Web&Phone 35000

- 2 analoge Telefon-Schnittstellen
- bis zu 3 Rufnummern
- Ruf-Nr. neu? ja $\Box$  nein $\Box$
- Übernahme bestehender RufNr. ja nein
- Bei Rufnummerübernahme: Bitte Portierungsformular ausfüllen. Rufnummer bitte NICHT kündigen! • Internet-Zugang mit bis zu 35.000 kbit/s Downstream und bis zu 5.120 kbit/s Upstream
- 

# $\Box$  NeckarCom DSL Web&Phone 16000

- 2 analoge Telefon-Schnittstellen
- bis zu 3 Rufnummern
- Ruf-Nr. neu?  $|a||$  nein $||$
- $\bullet$  Übernahme bestehender RufNr.  $\mathsf{ia} \Box$  nein $\Box$
- Bei Rufnummerübernahme: Bitte Portierungsformular ausfüllen. Rufnummer bitte NICHT kündigen!
- Internet-Zugang mit bis zu 16.000 kbit/s Downstream und bis zu 1.000 kbit/s Upstream

# $\Box$  NeckarCom DSL Web&Phone  $6000$

- 2 analoge Telefon-Schnittstellen
- bis zu 3 Rufnummern
- Ruf-Nr. neu?  $|a|$  nein
- $\bullet$  Übernahme bestehender Ruf Nr.  $\overline{a}$  nein
- Bei Rufnummerübernahme: Bitte Portierungsformular ausfüllen. Rufnummer bitte NICHT kündigen!
- Internet-Zugang mit bis zu 6.000 kbit/s Downstream und bis zu 512 kbit/s Upstream

#### In allen Produkten enthalten

- Internetflatrate
- Telefonflatrate (ins deutsche Festnetz)
- inkl. DSL-Router
- Mindestvertragslaufzeit 24 Monate, Vertragsverlängerung jeweils 12 Monate
- inkl. E-Mailadresse
- Rechnung online via E-Mail

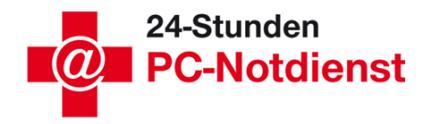

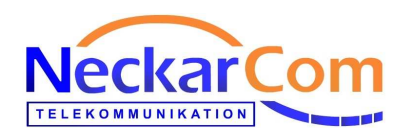

#### 4. Hardware

Der Nutzer benötigt zur Inanspruchnahme des Internetzugangs:

1. einen PC mit netzwerkfähigem (TCP/IP) Betriebsystem (z.B. Windows XP etc.)

2. eine Netzwerkkarte (10/100 Mbit/s Ethernet Interface)

Für den NeckarCom Internet-Zugang wird NeckarCom Telekommunikation GmbH ein Kundenendgerät, sowie ein Netzwerkkabel zum Anschluss an den Kunden-PC zur Verfügung stellen. Diese Hardware verbleibt im Eigentum der NeckarCom Telekommunikation GmbH und geht nach Ablauf der Mindestlaufzeit in das Eigentum des Kunden über.

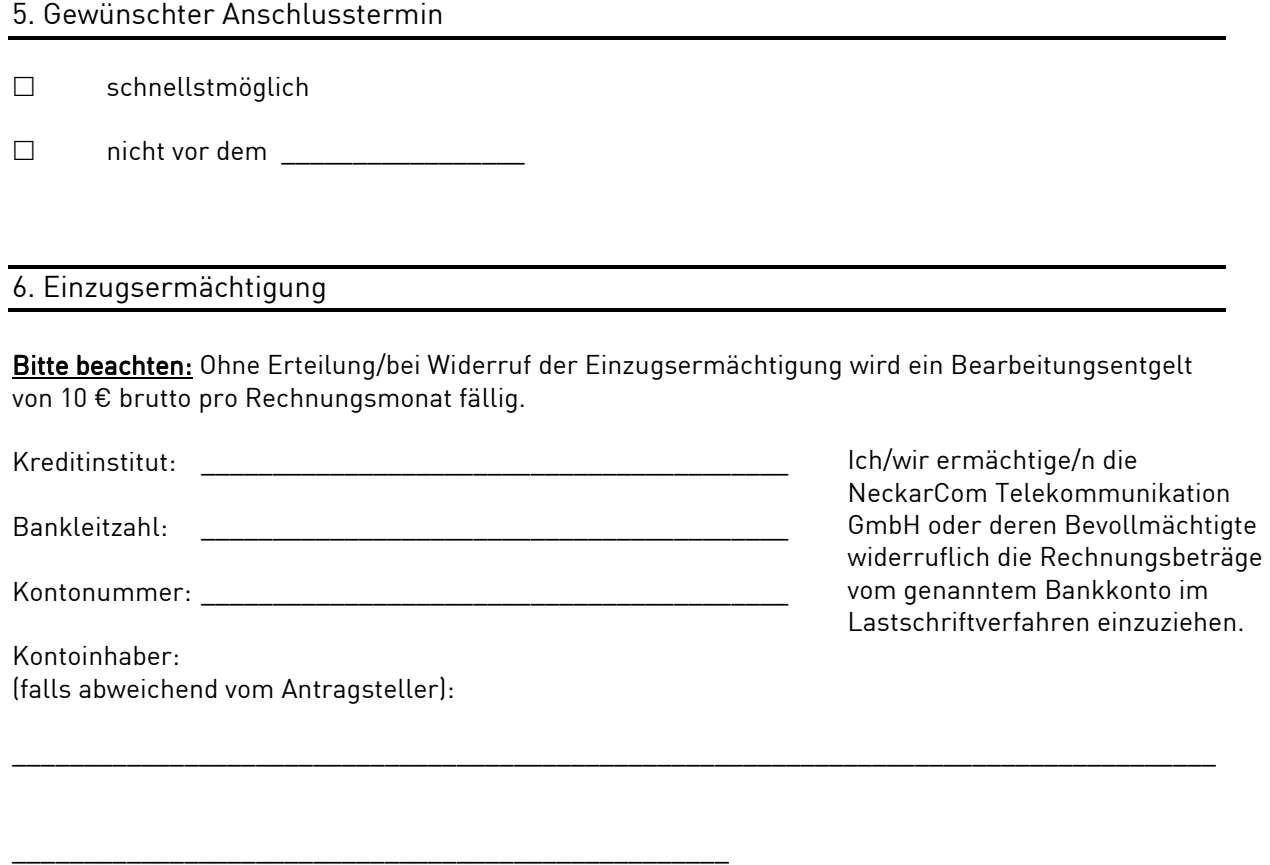

Datum und Unterschrift des Kontoinhabers bzw. Bevollmächtigten bei Unternehmen

7. Persönliches Passwort

Wenn Sie mit uns telefonisch Kontakt aufnehmen, führen wir zu Ihrer eigenen Sicherheit eine Authentisierung durch. Diese erfolgt durch ein mit Ihnen vereinbartes persönliches Kennwort.

Ihr persönliches Kennwort für telefonische Auskünfte (frei wählbar):

\_\_\_\_\_\_\_\_\_\_\_\_\_\_\_\_\_\_\_\_\_\_\_\_\_\_\_\_\_\_\_\_\_\_\_\_\_\_\_\_\_\_\_\_\_\_\_\_\_\_\_\_\_\_

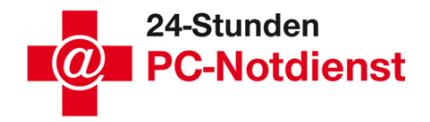

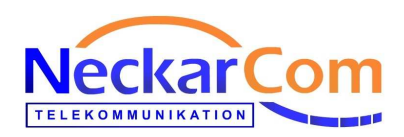

#### 8. Erklärungen/Unterschrift

- 1. Ich/wir erteile/n diesen Auftrag gemäß den beigefügten Allgemeinen Geschäftsbedingungen (AGB, Stand: Mai 2011) der NeckarCom Telekommunikation GmbH, die gleichzeitig wesentlicher Bestandteil dieses Vertrages sind. NeckarCom kann den Auftrag innerhalb von 30 Tagen annehmen.
- 2. Ich/wir bin/sind damit einverstanden, dass die NeckarCom Telekommunikation GmbH die Bestandsdaten zur Werbung und Marktforschung verarbeitet und nutzt (falls nicht gewünscht, bitte streichen). Die NeckarCom Telekommunikation GmbH beachtet im Umgang mit personenbezogenen Daten die gesetzlichen Vorschriften über den Datenschutz.

Soweit der Auftrag nicht zu gewerblichen oder selbständigen beruflichen Zwecken und mittels Fernkommunikationsmitteln (z.B. Telefon, Fax, E-Mail) erteilt wird, gilt folgendes Widerrufsrecht: Ich/wir kann/können diese Erklärung schriftlich innerhalb von 2 Wochen widerrufen. Die Frist beginnt nicht vor dem Vertragsschluss. Zur Wahrung der Frist genügt die rechtzeitige Absendung des Widerrufs an: NeckarCom Telekommunikation GmbH, Stöckachstr. 48, 70190 Stuttgart. Der Widerruf muss keine Begründung enthalten. Die Widerrufsmöglichkeit endet ggf. auch schon vor der 2- Wochenfrist, wenn NeckarCom auf ausdrücklichen Wunsch des Kunden vor Ablauf der Frist mit der Dienstleistung beginnt oder der Kunde dies selbst veranlasst hat.

**\_\_\_\_\_\_\_\_\_\_\_\_\_\_\_\_\_\_\_\_\_\_\_\_\_\_\_\_\_\_\_\_\_\_\_\_\_\_\_\_\_\_\_\_\_\_\_\_\_\_\_\_\_**  Datum, Ort

\_\_\_\_\_\_\_\_\_\_\_\_\_\_\_\_\_\_\_\_\_\_\_\_\_\_\_\_\_\_\_\_\_\_\_\_\_\_\_\_\_\_\_\_\_\_\_\_\_\_ Rechtsverbindliche Unterschrift des Kunden

9. Installationsservice

Installationsservice erwünscht (Kosten: 69,00 €)

\_\_\_\_\_\_\_\_\_\_\_\_\_\_\_\_\_\_\_\_\_\_\_\_\_\_\_\_\_\_\_\_\_\_\_\_\_\_\_\_\_\_\_\_\_\_\_\_\_\_

 $\Box$  Installationsservice wird nicht benötigt

Rechtsverbindliche Unterschrift des Kunden